## Picasa 3 Photoshop Free Download |LINK|

Cracking Adobe Photoshop is not as straightforward as installing it. It requires a few steps to bypass the security measures that are in place. First, you must obtain a cracked version of the software from a trusted source. Once you have downloaded the cracked version, you need to disable all security measures, such as antivirus and firewall protection. After this, you must open the crack file and follow the instructions on how to patch the software is cracked and ready to use.

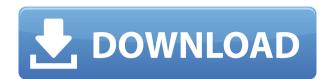

Sharpen (SRF): Speaking of shrinking the image size... well, the thing is that every digital image from a camera is stored as a bitmap, which means it's made up of points of light and dark. Each pixel is a bit, a single value that can be 0 or 1, 1 being dark and 0 being light. It's in this format that files are stored on your hard drive, either as 8-bit grayscale or 16-bit pixels, with millions of shades of grayscale. In Photoshop's latest update -- for both folks using the Creative Cloud version and those who purchase it for a one-off fee -- our favorite imaging tool now supports new features like smart guides, sidebar artboards and the dodge and burn tools. This feature is actually better than it sounds. The new system allows for artboards to be created, named and isolated to keep assets separate and organize your photos much better. They will keep the original aspect ratio of your images, so you can crop images to fit quick and easily on your iPad Pro screen. You can also switch from drawing on the Artboards side panel to the main Photoshop window, or vice versa, switching modes with the press of a finger. The iOS and macOS apps features a new Eyedropper tool that solves the age-old problem of having to spend time trying to find the right color in your image editor. Finally, there is a new preview panel, a convenient way to zoom in to your desired quality level along with a feature that allows the user to choose where the map shows. This update is a welcome addition for those who like to use their iPads and Apple Pencil with Creatives Cloud in the field.

Download free Photoshop CC 2018 Version 19Crack Hacked PC/Windows 64 Bits {{ NEw }} 2022

When you create your own brush, you can apply that brush to any area in photoshop. This gives you total control of where the brush is applied. All you have to do is find a brush that suits the look you want and apply it with all the pressure you need. The Object > Expand & Reduce option is very useful when working out a layout, especially if it involves text. What about when you want to make sure that you lose as little detail as possible? This is exactly when the object > Expand option is the best solution to your problem. However, if you cannot find the area that needs an expansion (though this is rare), then the Expand & Reduce options can be accessed directly from the status bar. This is the best way to apply the effect to specific areas. The image processing within Photoshop is what sets Adobe Photoshop apart from the competition. It can extract certain information from an image, such as color, saturation, and contrast, and then apply a filter. This can make your image brighter, more vivid, and more visually impactful. The first step to getting started using Photoshop for your web design is to create a design, print it on a standard printer, and read the instructions. Yet, do you know what will take advantage of the features offered by Photoshop?Download the page and open Adobe Photoshop CS6. Create a new document on a printer that can print at a reasonable resolution. This can be any printer you have handy. The final document should be printed at about a three-by-five-inch format. e3d0a04c9c

The major features included in the Photoshop Elements are Retouch, Rotate, Animate, Photo Collage & Frame, and PIE (Print, Image, Edit). The installation process is simple and it does not complicate the basic functions for casual users. Before you get started with Photoshop Elements, here are some essential features you should have under your sleeve. For starters, Adobe Photoshop Elements comes with a simple and intuitive user interface that will not pose much of a problem for new users. Whenever you need to make some edits on a picture, you just need to press record to streamline the process. In a nutshell, PIE is a powerful Adobe Photoshop tool that helps you print out your edited images in magnificent ways, and it even includes a ton of preset templates that you can use to make your artwork look great. As mentioned earlier, PIE comes with a bunch of options. You have to click on any of the templates to get started making some changes in the image. Then you can go on to add effects and add text in order to refine your work. Adobe Elements 21 delivers the fastest performance ever for professional designers. It now features are coming in 2021 including e-commerce integration Turbosmooth, which minimizes the effects of slow rendering The latest free video editor app is for photo enthusiasts who want to digitize, color correct and turn their favorite photos into a full-fledged movie with no editing experience required. You'll find everything you need in this all-in-one, one-click edit tool:

adobe photoshop cs3 portable free download photoshop 3d effect download photoshop 3d text effect download photoshop 3d icon download photoshop 3d icon download icon download photoshop 3d icon download icon download icon down cs3 bagas31

Adobe Photoshop CC offers a wide range of licensing options from a single seat for students to a Faculty license that allows multiple users and computers but users must be present at the time of usage. However, before you purchase a plugin or flash a tutorial that you found, there are a number of things you should consider before you commit to a purchase. Some plugins offer some free trial versions, others offer certain features in exchange for a paid version, but if you're a little wary to lock yourself into a new product, then here are some things you need to think about before you do. Read the documentation that you can find on the website. If you find that you need or want more information, go to their websites, forums, and documentation. A lot of these plugins have great tutorials and support that you can read through. Also note that some free plugins have an option to purchase the full version if you are happy with the free version. The only problem here is they may be very expensive but still have the potential to develop in to the tools that we have come to use and love. Users can access a wide variety of creative tools and effects that are used for editing, retouching and enhancing the quality of scanned or exported photographs, and for molding images to look like paintings. Photoshop offers an extensive feature catalogue that could leave even an experienced user baffled. With Creative Cloud, users can access 69 million apps, templates, web services and other resources worldwide, and benefits from an integrated cloud-based workflow.

Adobe Photoshop Elements is an affordable alternative for those who would otherwise have to enroll in an advanced Photoshop full-time, Photoshop Elements is a good place to start. The tools in Photoshop Elements are similar to those in Adobe Photoshop, but the key difference is that Elements' tools are available only to the individual image you're working on. Elements also offers a unique \"Artistic\" mode that provides more control over the look of your images. Premiere Pro CC 2018 has a new, permanent, autosave feature. The feature allows users to save a project right from the timeline. This is useful in case there is an event that happens, like a video editor loses a power supply or disk drive. When the power is back on the project is saved automatically. To enable anyone to create and share their best work easily, the mobile app now includes all Adobe Stock features directly in the mobile app, including advanced quality output via the all-new Lasso tool, a new gear menu for quick access to the most frequently used tools and presets, and an adaptive view that shrinks the image to fit on screens with low resolution like phones and tablets. On the desktop (Premium), the app adds support for Google Cloud storage, removing the need to upload images to the cloud.

https://soundcloud.com/vieprefapes1970/prison-break-torrent-season-1-torrent https://soundcloud.com/avandileddins/english-grammar-book-of-p-k-dey-sarkar https://soundcloud.com/hndezsoriok/ganguro-girl-deluxe-games-free-downloadl https://soundcloud.com/yalleyzobolid/libro-de-contabilidad-2-curso-de-elias-lara-flores-pdfl https://soundcloud.com/toddfapocon1973/play-babysitting-cream-full-version https://soundcloud.com/edanunnor1989/aveva-pdms-121-sp4-crack https://soundcloud.com/ilyanl9jilin/cdr-dicom-45-download https://soundcloud.com/opojtriyaa/allwinner-ace-7-a13-firmware https://soundcloud.com/viktor997yudin/smoothboard-2-full-crack-download https://soundcloud.com/foysalmoshoue/logiciel-methocad

https://soundcloud.com/datuahweem/driverdoc-2020-crack-license-kev-v18-working

https://soundcloud.com/qadrsamalav/steam-apidll-tomb-raider-2013

https://soundcloud.com/atvieloula1971/bernard-menezes-network-security-and-cryptography-pdf-free-download

With Photoshop, you can now easily change the color of a person's eyes, cut a person out of a photo, and more. It's all possible by using a combination of tools and the Adjustment Brush tool, which is a special tool available in the Toolbox that lets you adjust the colors and tones of specific areas in Photo. You can use it to adjust the whole picture, or just a small part of it. Multi-camera and video workflows are becoming more commonplace, but the standard-definition DSLR camera downloads the highest volume of images - a serious challenge for photographers and designers. Photoshop Elements 2023 introduces a new RAW Convert to JPEG workflow that enables users to easily convert from RAW to JPEG, while maintaining the ability to edit professionally - even if the destination JPEG is generated from a RAW file. Photoshop is the most popular image editing software. It has five toolbars: the lasso tool for drawing, selection tool for creating, move tool for moving, paint tool for managing colors, and transform tool for changing shapes. These tools are very important for designing. The color palette lets you manage colors and change colors and the new UI mode and the new ul mode and the new ull mode and the new ull mode and the new ull mode an and image management system. If you want to learn how to use Photoshop's various tools, you'll learn how to use the brush, pencil, paintbrush, eraser, eraser, oval pick, and many more. We'll take you through the basics of lighting, perspective, and color theory so you can create stunning, professional designs of your own.

https://thirdwavegames.com/wp-content/uploads/2023/01/kalayami.pdf

http://harver.ru/?p=21454

 $\underline{https://fuerzasparavivir.com/wp-content/uploads/2023/01/How-To-Download-And-Install-Photoshop-Cs6-Extra-Quality.pdf}$ 

http://www.giffa.ru/who/action-tool-in-photoshop-free-download-hot/

https://yukoleather.net/wp-content/uploads/2023/01/Adobe Photoshop New Version Download For Pc UPD.pdf

https://xtc-hair.com/download-free-adobe-photoshop-keygen-full-version-last-release-2022/ https://www.webcard.irish/photoshop-2022-version-23-0-download-activation-code-product-key-update-2023/

http://agrit.net/wp-content/uploads/2023/01/Download-Adobe-Photoshop-2021-Version-2251-With-Product-Key-With-Serial-Key-New-2022.pdf

https://seoburgos.com/wp-content/uploads/2023/01/Adobe-Photoshop-2021-Version-2210-Download-free-Product-Key-Full-With-Registration-Code-.pdf

http://jasoalmobiliario.com/?p=22161  $\underline{http://leasevoordeel.be/wp-content/uploads/2023/01/Download-free-Adobe-Photoshop-2022-version-23-Activation-Code-WinMac-last-releAse-2022.pdf}$ 

https://gravesendflorist.com/adobe-photoshop-elements-free-download-italiano-free/

http://iseei.net/wp-iseecont/uploads/2023/01/Book-Cover-Design-Template-Photoshop-Free-Download-NEW.pdf http://jobcoiffure.com/wp-content/uploads/2023/01/grascoo.pdf

https://parnianproteinpars.com/wp-content/uploads/2023/01/pholaz.pdf

https://ramchandars.com/wp-content/uploads/2023/01/glykeil.pdf https://indiebonusstage.com/download-photoshop-gratis-for-mac-full/

https://ayusya.in/photoshop-2021-version-22-4-2-hacked-full-product-key-mac-win-x32-64-lifetime-patch-2022/

https://www.folusci.it/wp-content/uploads/2023/01/Photoshop-Tutorial-In-Hindi-Free-Download-FREE.pdf

https://teenmemorywall.com/adobe-photoshop-2022-version-23-4-1-download-free-full-product-key-mac-win-3264bit-latest-version-2023/

https://joyfuljourneyresources.net/wp-content/uploads/2023/01/Adobe Photoshop 2022 Version 2341 With Serial Key Torrent Activation Code 3264bit 2023.pdf http://southfloridafashionacademy.com/2023/01/02/photoshop-image-resize-action-download-2021/

https://projfutr.org/wp-content/uploads/2023/01/vincflow.pdf

https://dig-tal.com/download-adobe-photoshop-cc-hack-registration-code-mac-win-3264bit-2022/ https://vitraya.io/wp-content/uploads/2023/01/rasarmi.pdf

https://fitnessclub.boutique/adobe-photoshop-7-0-download-by-softonic-hot/

http://subsidiosdelgobierno.site/?p=46295 https://rockwallbrewers.com/wp-content/uploads/2023/01/halpen.pdf

https://architectureupdate.in/wp-content/uploads/2023/01/Photoshop-Action-Free-Download-BETTER.pdf

http://www.religion-sikh.com/index.php/2023/01/02/photoshop-2021-version-22-5-1-with-registration-code-torrent-activation-code-for-pc-x32-64-latest-release-2022/

https://viceeventz.com/wp-content/uploads/2023/01/Adobe Photoshop 2022 Version 231-1.pdf https://mystery-home-shop.com/wp-content/uploads/2023/01/Adobe-Photoshop-Resume-Template-Free-Download-BETTER.pdf

https://www.readbutneverred.com/wp-content/uploads/2023/01/fabhann.pdf

https://socialmentoor.com/wp-content/uploads/2023/01/sandmig.pdf

https://associazionemanes.it/adobe-photoshop-2022-version-23-1-serial-number-full-torrent-licence-key-pc-windows-x64-2022/

https://hormariye.net/wp-content/uploads/2023/01/Photoshop-2021-Version-222-License-Key-Full-For-Mac-and-Windows-NEw-2022.pdf

https://rosehillwellness.com/wp-content/uploads/2023/01/olaian.pdf

https://lovebeauty.fr/wp-content/uploads/2023/01/leiflor.pdf  $\underline{https://www.planetneurodivergent.com/wp-content/uploads/2023/01/Download-free-Adobe-Photoshop-CS5-Keygen-Full-Version-WIN-MAC-New-2023.pdf}$ 

https://www.holidaysincornwall.com/wp-content/uploads/2023/01/Adobe-Photoshop-Free-Download-For-Windows-10-Offline-Installer-UPD.pdf

The search feature enables you to find all the text in one place so that you can edit it in Photoshop and apply it to other uses. It has the ability to process images up to 240 megapixels per second. When you import files into the software, it automatically creates a new layer for every single file. Since Adobe Photoshop CS4, Photoshop has also added several new features such as Live Type, Puppet Warp, Healing Brush, Clone Stamp, and Quick Selection tools. These features can significantly enhance an image. Layer Styles - Layer Styles gives you the ability to add further effects to your images, such as color grading, blur, vignette, grayscale effect, etc. You can apply predefined blending options, or use custom blending modes to create your own combination of effects. Adobe Photoshop Elements, just like its desktop sibling, is a very well developed photo editing application. You can find an enhanced version of the famous Photoshop CS6. Innovative features such as Paint Shop Pro X, video editing capabilities, and exposure settings, plus an easy to use interface are the best thing about this great photo editing rogram. You can perform most of the image editing tasks you need a computer and stand-alone photo editing software. Three printers with an Epson fast-response color inkjet came to the top of our ranking: The Epson Stylus MG5200, Epson Stylus Printer MG3600, and Epson Colorwide CW5500. Each of the printers has a graybox that allows you to calibrate its color. Epson provides highly accurate color.